# **ZAŁĄCZNIK NR 2**

## **Zasady funkcjonowania dziennika elektronicznego**

**w I Liceum Ogólnokształcącym im. Marii Skłodowskiej- Curie w Starogardzie Gdańskim**

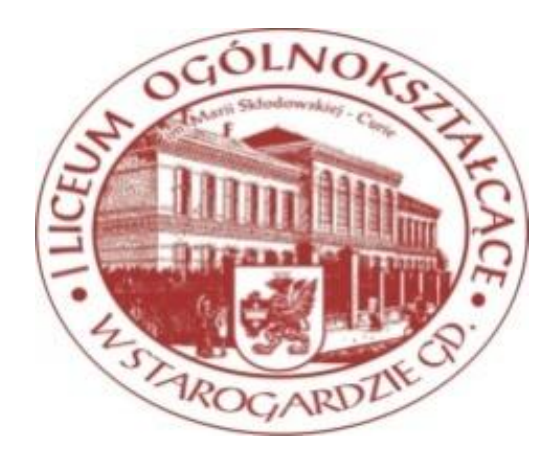

## **SPIS TREŚCI**

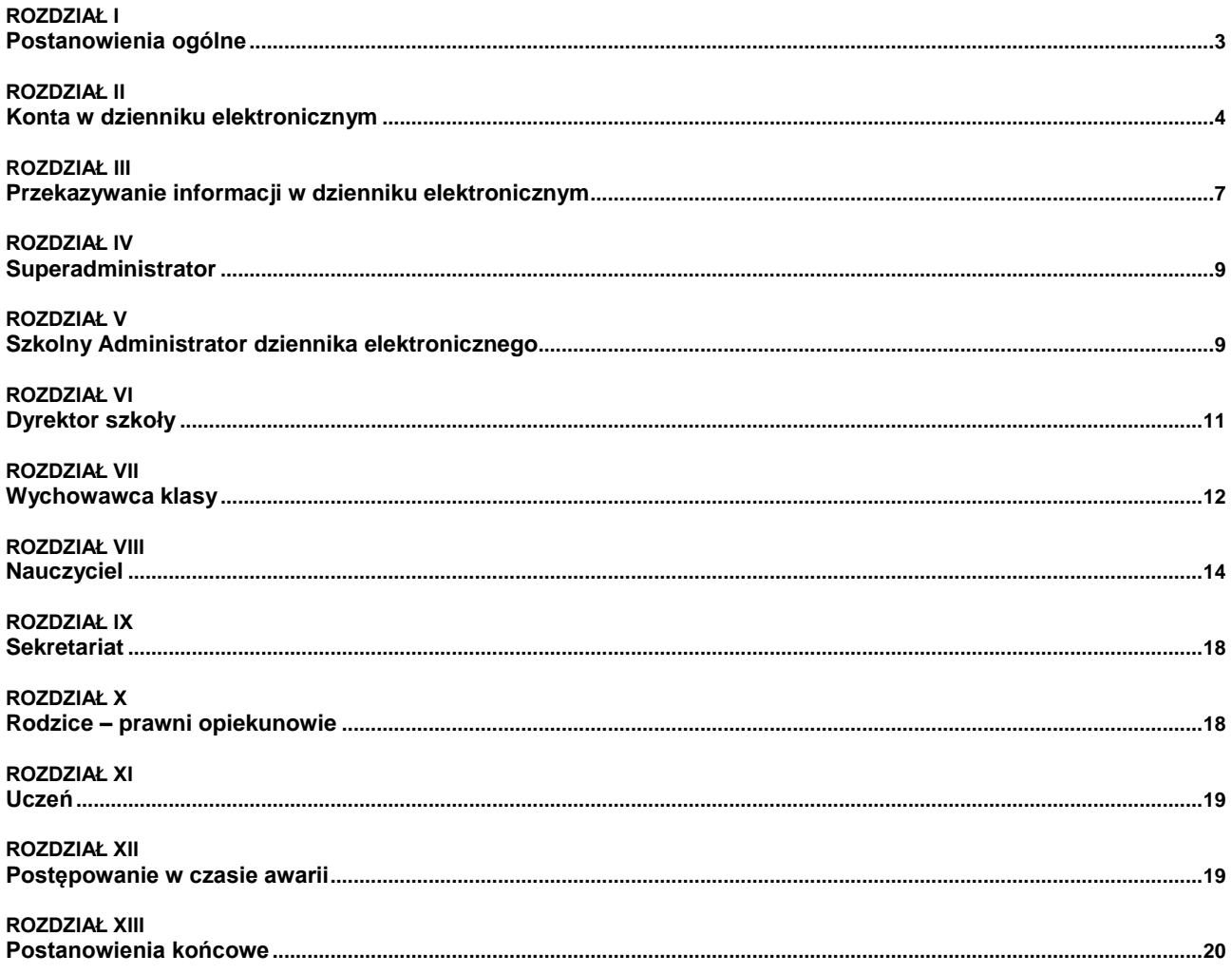

## **ROZDZIAŁ I**

#### **Postanowienia ogólne**

- <span id="page-2-1"></span><span id="page-2-0"></span>1. W szkole, za pośrednictwem strony [www.dziennik.librus.pl,](http://www.dziennik.librus.pl/) funkcjonuje elektroniczny dziennik. Oprogramowanie oraz usługi z nim związane dostarczane są przez firmę zewnętrzną, współpracującą ze szkołą. Podstawą działania dziennika elektronicznego jest umowa podpisana przez Dyrektora Szkoły i uprawnionego przedstawiciela firmy dostarczającej oraz obsługującej system dziennika elektronicznego.
- 2. Za niezawodność działania systemu, ochronę danych osobowych umieszczonych na serwerach oraz tworzenie kopii bezpieczeństwa, odpowiada firma nadzorująca pracę dziennika internetowego, pracownicy szkoły, którzy mają bezpośredni dostęp do edycji i przeglądania danych oraz rodzice zakresie udostępnionych im danych. Szczegółową odpowiedzialność obu stron reguluje zawarta pomiędzy stronami umowa oraz przepisy obowiązującego w Polsce prawa.
- 3. Podstawą prawną funkcjonowania dziennika elektronicznego, przechowywania i przetwarzania w nim danych uczniów, rodziców oraz dokumentowania przebiegu nauczania jest: Rozporządzenie Ministra Edukacji Narodowej z dnia 29 sierpnia 2014 r. w sprawie sposobu prowadzenia przez publiczne przedszkola, szkoły i placówki dokumentacji przebiegu nauczania, działalności wychowawczej i opiekuńczej oraz rodzajów tej dokumentacji ( Dz.U. nr 0 poz.1170 ) .
- 4. Administratorem danych osobowych jest I Liceum Ogólnokształcące im. Marii Skłodowskiej-Curie w Starogardzie Gdańskim.
- 5. Każdy rodzic (prawny opiekun) po zalogowaniu się na swoim koncie w zakładce INFORMACJE, ma zgodnie z *Ustawą z dnia 29 sierpnia 1997 o Ochronie Danych Osobowych*, dostęp do raportu o zawartych w systemie danych o:
	- 5.1. Informacjach identyfikujących osobę (swoje dziecko).
	- 5.2. Informacji z zakresu *§ 7 ust. 1 pkt. 1, 2, 3, 5 Rozporządzenia Ministra Spraw Wewnętrznych i Administracji z dnia 29 kwietnia 2004r*.
	- 5.3. Listach loginów użytkowników uprawnionych do edycji danych (Szkolny Administrator Dziennika Elektronicznego, Dyrektorów Szkoły, Wychowawców, Nauczycieli, Pracownika Sekretariatu).
- 6. Zasady funkcjonowania dziennika elektronicznego zostały opracowane na podstawie Rozporządzenie Ministra Edukacji Narodowej z dnia 29 sierpnia 2014 r. w sprawie sposobu prowadzenia przez publiczne przedszkola, szkoły i placówki dokumentacji przebiegu nauczania, działalności wychowawczej i opiekuńczej oraz rodzajów tej dokumentacji ( Dz.U. nr 0 poz.1170 ) .
- 7. Na podstawie powyższego rozporządzenia tradycyjny dziennik w wersji papierowej można zastąpić wersją elektroniczną po spełnieniu wymogów określonych w powyższej ustawie.
- 8. Pracownicy szkoły zobowiązani są do stosowania zasad zawartych w poniższym dokumencie oraz przestrzegania przepisów obowiązujących w szkole.
- 9. Rodzice na pierwszym zebraniu w nowym roku szkolnym oraz uczniowie na początkowych godzinach wychowawczych, mają możliwość zapoznania się ze sposobem działania i funkcjonowania dziennika elektronicznego.
- 10. Wszystkie moduły składające się na dziennik elektroniczny zapewniają realizację zapisów, które zamieszczone są w:
	- 10.1. Wewnątrzszkolnym Systemie Oceniania.
- 10.2. Przedmiotowych Systemach Oceniania.
- 11. Wewnątrzszkolny System Oceniania znajduje się na internetowej stronie szkoły.
- 12. Zasady korzystania z dziennika elektronicznego przez rodziców (prawnych opiekunów), uczniów oraz pracowników szkoły określone są w umowie zawartej pomiędzy firmą zewnętrzną dostarczającą system dziennika elektronicznego a placówką szkolną, z zastrzeżeniem, że rodzicowi przysługuje prawo bezpłatnego wglądu do informacji o swoim dziecku co najmniej w placówce szkolnej. Jeśli zaistnieje taki przypadek to (w asyście dyrektora, wychowawcy, nauczyciela przedmiotowego lub pedagoga) rodzicowi udostępnia się za pomocą komputera wszystkie informacje dotyczące jego dziecka z zachowaniem poufności danych osobowych. Zasady te są opisane w zakładce POMOC w dzienniku elektronicznym po zalogowaniu się na swoim bezpłatnym koncie na stronie [http://www.dziennik.librus.pl/help.](http://www.dziennik.librus.pl/help)
- 13. Rodzicom zaleca się prezentować dane ucznia poprzez wykorzystanie modułu Kartoteki Uczniowskiej, dostępnego w dzienniku elektronicznym.

#### **ROZDZIAŁ II**

#### **Konta w dzienniku elektronicznym**

- <span id="page-3-1"></span><span id="page-3-0"></span>14. Każdy użytkownik posiada własne konto w systemie dziennika elektronicznego, za które osobiście odpowiada. Szczegółowe zasady dla poszczególnych kont opisane są w zakładce POMOC w dzienniku elektronicznym po zalogowaniu się na swoim koncie [\(http://www.dziennik.librus.pl/help\)](http://www.dziennik.librus.pl/help) [or](http://www.dziennik.librus.pl/help)az w poszczególnych rozdziałach tego dokumentu.
- 15. Hasło na koncie nauczyciela musi być zmieniane co 30 dni. Musi się ono składać co najmniej z 8 znaków i być kombinacją liter (dużych i małych) i cyfr. Początkowe hasło do swojego konta służy tylko do pierwszego zalogowania. Konstrukcja systemu wymusza na użytkowniku okresową zmianę hasła.
- 16. Użytkownik jest zobowiązany stosować się do zasad bezpieczeństwa w posługiwaniu się loginem i hasłem do systemu, które poznał na szkoleniu (nauczyciele na Radzie Pedagogicznej, rodzice na zebraniu, uczniowie na zajęciach).
- 17. Nauczyciel musi mieć świadomość, że poprzez login, hasło oraz opcjonalnie przez system KeyStroke, jest identyfikowany w systemie dziennika elektronicznego. Oznacza to na przykład, że przesłane tą drogą ZARZĄDZENIE dyrektora jest równoznaczne z zapoznaniem się z tym dokumentem.
- 18. Użytkownik po zalogowaniu zobowiązany jest do sprawdzenia wiarygodności informacji odnośnie:
	- 18.1. Ostatniego udanego logowania
	- 18.2. Ostatniego nieudanego logowania.
- 19. W razie stwierdzenia nieścisłości powinien osobiście o tym fakcie powiadomić Szkolnego Administratora Dziennika Elektronicznego.
- 20. Każdy użytkownik (Szkolny Administrator Dziennika Elektronicznego, Dyrektor Szkoły, Wychowawca Klasy, Nauczyciel, Pracownik Sekretariatu, Rodzic, Uczeń, Pedagog) utrzymuje w tajemnicy hasło umożliwiające dostęp do zasobów sieci. Zobowiązany jest do utrzymania w tajemnicy hasła także po upływie jego ważności.
- 21. W przypadku utraty hasła lub podejrzenia, że zostało odczytane/wykradzione przez osobę nieuprawnioną, użytkownik zobowiązany jest do osobistego poinformowania o tym fakcie Szkolnego Administratora Dziennika Elektronicznego.
- 22. W dzienniku internetowym funkcjonują następujące grupy kont posiadające odpowiadające im uprawnienia:
	- 22.1. SUPERADMINISTRATOR.
		- 22.1.1. Uprawnienia wynikające z umowy nadzorowane przez firmę zewnętrzną.
	- 22.2. ADMINISTRATOR SZKOŁY (Administrator Szkolnego Dziennika Elektronicznego).
		- 22.2.1. Zarządzanie wszystkimi danymi szkoły: jednostki, klasy, uczniowie, nauczyciele, przedmioty, lekcje.
		- 22.2.2. Wgląd w listę kont użytkowników.
		- 22.2.3. Zarządzanie zablokowanymi kontami.
		- 22.2.4. Zarządzanie ocenami w całej szkole.
		- 22.2.5. Zarządzanie frekwencją w całej szkole.
		- 22.2.6. Wgląd w statystyki wszystkich uczniów.
		- 22.2.7. Wgląd w statystyki logowań.
		- 22.2.8. Przeglądanie ocen wszystkich uczniów.
		- 22.2.9. Przeglądanie frekwencji wszystkich uczniów.
		- 22.2.10. Dostęp do wiadomości systemowych.
		- 22.2.11. Dostęp do ogłoszeń szkoły.
		- 22.2.12. Dostęp do konfiguracji konta.
		- 22.2.13. Dostęp do wydruków.
		- 22.2.14. Dostęp do eksportów.
		- 22.2.15. Zarządzanie planem lekcji szkoły.
		- 22.2.16. Dostęp do wybranych opcji panelu dyrektorskiego.
		- 22.2.17. Zamawianie kart.
	- 22.3. DYREKTOR SZKOŁY.
		- 22.3.1. Zarządzanie ocenami z prowadzonych przedmiotów.
		- 22.3.2. Zarządzanie frekwencją z prowadzonych przedmiotów.
		- 22.3.3. Edycja danych wszystkich uczniów.
		- 22.3.4. Wgląd w statystyki wszystkich uczniów.
		- 22.3.5. Wgląd w statystyki logowań.
		- 22.3.6. Przeglądanie ocen wszystkich uczniów.
		- 22.3.7. Przeglądanie frekwencji wszystkich uczniów.
		- 22.3.8. Dostęp do wiadomości systemowych.
		- 22.3.9. Dostęp do ogłoszeń szkoły.
		- 22.3.10. Dostęp do konfiguracji konta.
		- 22.3.11. Dostęp do wydruków.
		- 22.3.12. Dostęp do eksportów.
- 22.3.13. Zarządzanie swoim planem lekcji.
- 22.3.14. Dostęp do danych znajdujących się w panelu dyrektorskim
- 22.4. WYCHOWAWCA KLASY.
	- 22.4.1. Zarządzanie ocenami z prowadzonych lekcji.
	- 22.4.2. Zarządzanie wszystkimi ocenami w klasie, w której nauczyciel jest wychowawcą - jeśli Szkolny Administrator Dziennika Elektronicznego włączył takie uprawnienie.
	- 22.4.3. Zarządzanie frekwencją z prowadzonych przedmiotów.
	- 22.4.4. Zarządzanie frekwencją w klasie, w której nauczyciel jest wychowawcą.
	- 22.4.5. Edycja danych uczniów w klasie, w której nauczyciel jest wychowawcą.
	- 22.4.6. Wgląd w statystyki wszystkich uczniów.
	- 22.4.7. Wgląd w statystyki logowań.
	- 22.4.8. Przeglądanie ocen wszystkich uczniów.
	- 22.4.9. Przeglądanie frekwencji wszystkich uczniów.
	- 22.4.10. Dostęp do wiadomości systemowych.
	- 22.4.11. Dostęp do ogłoszeń szkoły.
	- 22.4.12. Dostęp do konfiguracji konta.
	- 22.4.13. Dostęp do wydruków.
	- 22.4.14. Dostęp do eksportów.
	- 22.4.15. Zarządzanie swoim planem lekcji.

#### 22.5. NAUCZYCIEL.

- 22.5.1. Zarządzanie ocenami z prowadzonych lekcji.
- 22.5.2. Zarządzanie frekwencją z prowadzonych lekcji.
- 22.5.3. Wgląd w statystyki wszystkich uczniów.
- 22.5.4. Wgląd w statystyki logowań.
- 22.5.5. Przeglądanie ocen wszystkich uczniów.
- 22.5.6. Przeglądanie frekwencji wszystkich uczniów.
- 22.5.7. Dostęp do wiadomości systemowych.
- 22.5.8. Dostęp do ogłoszeń szkoły.
- 22.5.9. Dostęp do konfiguracji konta.
- 22.5.10. Dostęp do wydruków.
- 22.5.11. Dostęp do eksportów.
- 22.5.12. Zarządzanie swoim planem lekcji.
- 22.6. SEKRETARIAT.
	- 22.6.1. Wgląd w listę kont użytkowników.
	- 22.6.2. Wgląd w statystyki logowań.
- 22.7. RODZIC.
	- 22.7.1. Przeglądanie ocen swojego podopiecznego.
	- 22.7.2. Przeglądanie nieobecności swojego podopiecznego.
	- 22.7.3. Dostęp do wiadomości systemowych.
	- 22.7.4. Dostęp do ogłoszeń szkoły.
	- 22.7.5. Dostęp do konfiguracji usługi SMSinfo.
	- 22.7.6. Dostęp do konfiguracji własnego konta.
- 22.8. UCZEŃ.
	- 22.8.1. Przeglądanie własnych ocen.
	- 22.8.2. Przeglądanie własnej frekwencji.
	- 22.8.3. Dostęp do wiadomości systemowych.
	- 22.8.4. Dostęp do ogłoszeń szkoły.
	- 22.8.5. Dostęp do konfiguracji usługi SMSinfo.
	- 22.8.6. Dostęp do konfiguracji własnego konta.
	- 22.8.7. Dostęp do informacji dotyczących przetwarzania danych osobowych
	- 22.8.8. Dostęp do modułów: terminarz, plan lekcji.
- 23. Każdy użytkownik ma obowiązek dokładnego zapoznania się z POMOCĄ i REGULAMINAMI dostępnymi po zalogowaniu się na swoim koncie, w szczególności regulaminem korzystania z Systemu czy regulaminem usługi SMSInfo (rodzice, uczniowie). Zasady te są opisane w zakładce POMOC w dzienniku elektronicznym po zalogowaniu się na swoim bezpłatnym koncie na stronie [http://www.dziennik.librus.pl/help.](http://www.dziennik.librus.pl/help)
- 24. Uprawnienia przypisane do kont, w szczególności tych dyrektorskich, nauczycielskich oraz administratorskich mogą zostać zmienione przez Szkolnego Administratora Dziennika Elektronicznego oraz Superadministratora. Aktualna lista uprawnień opublikowana jest w dokumentacji Systemu dostępnej po zalogowaniu na kontach Dyrektora Szkoły oraz Szkolnego Administratora Dziennika Elektronicznego.

## **ROZDZIAŁ III**

## **Przekazywanie informacji w dzienniku elektronicznym**

- <span id="page-6-1"></span><span id="page-6-0"></span>25. W dzienniku elektronicznym do przekazywania i wymiany informacji służą moduły: WIADOMOŚCI, OGŁOSZENIA, TERMINARZ, SZKOLNY SMS.
- 26. Użytkownik systemu dziennika elektronicznego zgodnie z ustawą o ochronie danych osobowych z dnia 29 sierpnia 1997r. nie ma prawa umożliwiać korzystania z zasobów osobom trzecim. W przypadku udostępniania informacji rodzicom (opiekunom prawnym) weryfikacja danych następuje w oparciu o rejestr podpisów rodziców (opiekunów prawnych), który szkoła tworzy do 15 września danego roku szkolnego.
- 27. Funkcjonowanie szkoły nie przewiduje innych form przekazywania informacji rodzicom i uczniom, niż te, które są określone w procedurach funkcjonowania dziennika elektronicznego. Szkoła może, na

życzenie rodzica (prawnego opiekuna), udostępnić papierowe wydruki, które są przewidziane dla konta Rodzica w systemie dziennika elektronicznego.

28. Pracownikom szkoły nie wolno udzielać żadnych poufnych informacji z dziennika elektronicznego. Wszystkie dane osobowe uczniów i ich rodzin są poufne.

Nie wolno przekazywać żadnych informacji odnośnie np: haseł, ocen, frekwencji itp, rodzicom i uczniom, drogą telefoniczną, która nie pozwala na jednoznaczną weryfikacje tożsamości drugiej osoby.

- 29. Moduł WIADOMOŚCI służy do komunikacji i przekazywania informacji. Należy go wykorzystywać, jeśli potrzebna jest informacja zwrotna o przeczytaniu wiadomości lub odpowiedzi na pytanie oraz gdy chcemy przekazać wiadomość tylko pewnej grupie osób, np. uczniom tylko jednej klasy.
- 30. Moduł WIADOMOŚCI nie może zastąpić oficjalnych podań papierowych, które regulują przepisy odnośnie szkolnej dokumentacji, chyba że wiadomości czy złożone podanie podpisane zostanie za pomocą ważnego certyfikatu kwalifikowanego (kwalifikowany podpis elektroniczny).
- 31. Odczytanie informacji przez rodzica, zawartej w module WIADOMOŚCI, jest równoznaczne z przyjęciem do wiadomości treści komunikatu, co potwierdzone zostaje automatycznie odpowiednią adnotacia systemu przy wiadomości. Adnotacie potwierdzającą odczytanie wiadomości w systemie uważa się za równoważną skutecznemu dostarczeniu jej do rodzica(prawnego opiekuna)ucznia.
- 32. Jeżeli nauczyciel uzna, że zachowanie ucznia, np. ucieczka z lekcji, niestosowne zachowanie itp. wymaga szczególnego odnotowania, powinien wysłać odpowiednią treść do rodzica (prawnego opiekuna) za pomocą WIADOMOŚCI, wybierając RODZAJ informacji jako UWAGA.
- 33. Wiadomości odznaczone jako UWAGI będą automatycznie dodawane do kartoteki danego ucznia z podaniem:
	- 33.1. Daty wysłania.
	- 33.2. Imienia i nazwiska nauczyciela wpisującego uwagę.
	- 33.3. Adresata.
	- 33.4. Temat i treści uwagi.
	- 33.5. Daty odczytana przez rodzica (prawnego opiekuna).
- 34. Usunięcie przez rodzica przeczytanej UWAGI ze swojej zakładki WIADOMOŚCI w dzienniku elektronicznym nie powoduje jej usunięcia z systemu.
- 35. Usunięcie przez nauczyciela wpisanej UWAGI danemu uczniowi, ze swojego konta w zakładce Wiadomości w dzienniku elektronicznym, powoduje usunięcie jej z systemu, przez co jest niewidoczna w KARTOTECE UCZNIA.
- 36. Przeczytana wiadomość wraz z odpowiedzią powinna być przeniesiona do KOSZA i przechowywana tam aż do sporządzenia pełnego całorocznego archiwum. Informacje te zobowiązany jest przekazać Szkolny Administrator Dziennika Elektronicznego na koniec roku szkolnego.
- 37. Za pomocą OGŁOSZEŃ można informować uczniów i rodziców (prawnych opiekunów) o bieżących szkolnych wydarzeniach. Moduł ten należy wykorzystywać, gdy niepotrzebna jest informacja zwrotna o przeczytaniu wiadomości, czy też ogłoszeń bez konieczności odpowiedzi.
- 38. Moduł OGŁOSZENIA daje możliwość wyświetlania informacji razem lub osobno:
	- 38.1. Wszystkim uczniom w szkole.
	- 38.2. Wszystkim rodzicom lub prawnym opiekunom dzieci uczęszczających do szkoły.
	- 38.3. Wszystkim nauczycielom w szkole.
- 39. Wszystkie informacje, umieszczane w dzienniku elektronicznym, których przeprowadzanie spotkań czy zapisów na zajęcia, w których mogą wziąć udział osoby z poza szkoły, muszą mieć akceptację

dyrektora szkoły. Dotyczy to także imprez o zasięgu ogólnoszkolnym organizowanych na terenie szkoły oraz innych o podobnej formie.

- 40. Moduł TERMINARZ służy do wyświetlania informacji o zaliczeniach, dniach wolnych od zajęć lub innych zaplanowanych wydarzeniach z życia szkoły. Terminy wpisywania przez nauczycieli informacji o sprawdzianach, pracach klasowych itp. opisane są w Wewnątrzszkolnym Systemie Oceniania.
- 41. Nie należy usuwać nieaktywnych OGŁOSZEŃ, kasować przeczytanych WIADOMOŚCI znajdujących się w koszu, czy terminów wydarzeń z TERMINARZA, aż do rozpoczęcia nowego roku szkolnego. W okresie wakacji firma nadzorująca działanie dziennika elektronicznego przygotuje system od nowego roku szkolnego, zapewniając całkowitą archiwizację danych oraz umożliwi poprawne odczytanie w przyszłości.
- 42. Ważne szkolne zarządzenia, polecenia itp. dyrektor i wicedyrektorzy przesyłają do nauczycieli za pomocą modułu WIADOMOŚCI. Odczytanie jej przez nauczyciela jest równoznaczne z przyjęciem do wiadomości.

## **ROZDZIAŁ IV**

## **Superadministrator**

<span id="page-8-2"></span><span id="page-8-1"></span><span id="page-8-0"></span>43. Po stronie firmy wyznaczono osobę zwaną Superadministratorem, odpowiedzialną za kontakt ze szkołą. Zakres działalności Superadministratora określa umowa zawarta pomiędzy firmą i Dyrektorem Szkoły.

## **ROZDZIAŁ V**

## **Szkolny Administrator dziennika elektronicznego**

- <span id="page-8-3"></span>44. Za poprawne funkcjonowanie dziennika elektronicznego w szkole odpowiedzialny jest Szkolny Administrator Dziennika Elektronicznego.
- 45. Wszystkie operacje dokonywane na koncie Szkolnego Administratora Dziennika Elektronicznego powinny być wykonywane ze szczególną uwagą i po dokładnym rozpoznaniu zasad funkcjonowania szkoły. Do podstawowych obowiązków Szkolnego Administratora Dziennika Elektronicznego należy:
	- 45.1. Wprowadzanie nowych użytkowników systemu oraz przeszkolenie w tym celu Wychowawców Klas.
	- 45.2. Na początku każdego roku szkolnego Szkolny Administrator Dziennika Elektronicznego może dokonać grupowej aktywacji kont użytkowników po otrzymaniu listy od Wychowawców Klas. W następnym dniu po pierwszym zebraniu z rodzicami Szkolny Administrator Dziennika Elektronicznego jest zobowiązany do wypełnienia odpowiedniej listy aktywacyjnej na swoim koncie .
	- 45.3. W razie zaistniałych niejasności Szkolny Administrator Dziennika Elektronicznego ma obowiązek komunikowania się z Wychowawcami Klas lub z przedstawicielem firmy

zarządzającej dziennikiem elektronicznym w celu jak najszybszego wyjaśnienia sprawy i prawidłowego aktywowania kont.

- 45.4. Szkolny Administrator Dziennika Elektronicznego odpowiada za poprawność tworzonych jednostek i klas, list nauczycieli, przydziałów zajęć, nazewnictwa przedmiotów i wielu innych elementów, których edycja możliwa jest tylko z konta administratora.
- 45.5. Całkowitego usunięcia ucznia lub nauczyciela z systemu Szkolny Administrator Dziennika Elektronicznego może dokonać tylko w okresie od 1 do 20 września. Po tym terminie nie wolno całkowicie usuwać nikogo z dziennika elektronicznego, aż do rozpoczęcia nowego roku szkolnego.
- 45.6. Przeniesienie ucznia z jednej klasy do drugiej Szkolny Administrator Dziennika Elektronicznego musi wykonać niezwłocznie po otrzymaniu takiej WIADOMOŚCI od WYCHOWAWCY KLASY. Przeniesienie ucznia wraz z wszystkimi danymi o ocenach i frekwencji, dokonuje się według zasad określonych w dzienniku elektronicznym.
- 45.7. Jeżeli w trakcie roku szkolnego do klasy dojdzie nowy uczeń, Szkolny Administrator Dziennika Elektronicznego wprowadza te dane w porozumieniu z wychowawcą klasy.
- 45.8. Jeśli nauczyciele korzystają ze specjalnych kart do wystawiania ocen i zaznaczania frekwencji, to Szkolny Administrator Dziennika Elektronicznego powinien raz dziennie pobrać z pokoju nauczycielskiego wypełnione przez nauczycieli karty i wprowadzić je do systemu.
- 45.9. Powiadamiać wszystkich użytkowników sytemu o monitoringu ich działań oraz o tym że, wyniki ich pracy będą zabezpieczane i archiwizowane.
- 45.10. Zapoznać użytkowników z zasadami użytkowania systemu, co każdy użytkownik potwierdza własnoręcznym podpisem na odpowiednim formularzu
- 45.11. Szkolny Administrator Dziennika Elektronicznego jest zobowiązany do wykonywania raz na tydzień archiwizacji danych z dziennika elektronicznego.
- 45.12. Na początku roku szkolnego i systematycznie w czasie jego trwania, Szkolny Administrator Dziennika Elektronicznego ma obowiązek zaznaczać dni wolne od zajęć dydaktycznych dla całej szkoły w KONFIGURACJI lub w TERMINARZU.
- 45.13. Archiwizowanie i sprawdzenie integralności danych stanowiących dziennik elektroniczny powinno być dokonywane poprzez zastosowanie podpisu elektronicznego według ustawy z dnia 18 września 2001 r. o podpisie elektronicznym (Dz. U. Nr 130, poz. 1450, z późn. zm.).
- 45.14. Informacje o nowo utworzonych kontach Szkolny Administrator Dziennika Elektronicznego ma obowiązek przekazać bezpośrednio ich właścicielom lub wychowawcom klas. W razie nieznajomości danej osoby, Szkolny Administrator Dziennika Elektronicznego ma obowiązek sprawdzić legitymację szkolną lub dowód osobisty celem weryfikacji tożsamości osoby.
- 45.15. W przypadku skreślenia lub usunięcia ucznia z listy klasy, Szkolny Administrator Dziennika Elektronicznego przed dokonaniem tej operacji ma obowiązek zarchiwizować dane ucznia oraz dokonać wydruku kartoteki danego ucznia i przekazać wydruk do sekretariatu szkoły, celem umieszczenia go w szkolnym archiwum w Arkuszu Ocen danego ucznia.
- 45.16. Jeżeli uczeń przechodzi do innej klasy, Szkolny Administrator Dziennika Elektronicznego ma obowiązek zarchiwizować kartotekę danego ucznia.
- 45.17. Szkolny Administrator Dziennika Elektronicznego ma obowiązek co 30 dni zmieniać hasło. Musi się ono składać co najmniej z 8 znaków i być kombinacją dużych i małych liter oraz cyfr.
- 45.18. Do obowiązków Szkolnego Administratora Dziennika Elektronicznego należy systematyczne sprawdzanie WIADOMOŚCI na swoim koncie i jak najszybsze odpowiadanie na nie oraz ustawienie automatycznego powiadomienia e-mailem o nowej WIADOMOŚCI w systemie.
- 45.19. Szkolny Administrator Dziennika Elektronicznego ma obowiązek systematycznie umieszczać ważne OGŁOSZENIA lub powiadamiać za pomocą WIADOMOŚCI odpowiednich użytkowników dziennika elektronicznego w sprawach mających kluczowe znaczenie dla działania systemu.
- 45.20. Powinien promować i przedstawiać wszystkim użytkownikom możliwości wykorzystywania danego systemu, stosowania modułów mogących usprawnić przepływ informacii w szkole.
- 46. Każdego 10 dnia miesiąca, Szkolny Administrator Dziennika Elektronicznego, może zablokować możliwość wpisywania i edycji ocen oraz frekwencji z wcześniejszego miesiąca. Może również dokonać chwilowego odblokowania tej opcji w celu poprawienia ewentualnie powstałego błędu, tylko na wyraźne polecenie Dyrektora lub Wicedyrektora Szkoły.
- 47. Raz na tydzień Szkolny Administrator Dziennika Elektronicznego ma obowiązek:
	- 47.1. Pobierania i archiwizowania całego dziennika szkoły w formacie XML.
	- 47.2. Wykonania kopii każdej bazy i zapisania na płycie CD lub DVD. Płyta powinna być opisana z podaniem zawartości i daty utworzenia archiwum.
	- 47.3. Kopia ta powinna być przechowywana w szkolnym sejfie.
- 48. Każdy zauważony i zgłoszony Szkolnemu Administratorowi Dziennika Elektronicznego przypadek naruszenia bezpieczeństwa ma być zgłoszony firmie zarządzającej, w celu podjęcia dalszych działań (zablokowanie dostępu czy pozostawienie w celu zbierania dalszych dowodów).
- 49. Jeśli nastąpi zablokowanie konta Nauczyciela, Szkolny Administrator Dziennika Elektronicznego powinien:
	- 49.1. Skontaktować się osobiście z nauczycielem i wyjaśnić powód blokady.
	- 49.2. W razie zaistnienia próby naruszenia bezpieczeństwa powiadomić firmę nadzorującą poprzez wysłanie informacji do Superadministratora.
	- 49.3. Sprawdzić wraz z nauczycielem aktualną zawartość jego konta z tworzonymi kopiami bezpieczeństwa i jeśli jest taka potrzeba przywrócić do prawidłowej zawartości.

## **ROZDZIAŁ VI**

#### **Dyrektor szkoły**

- <span id="page-10-1"></span><span id="page-10-0"></span>50. Za kontrolowanie poprawności uzupełniania dziennika elektronicznego odpowiada Dyrektor Szkoły lub Wicedyrektor.
- 51. Do 30 września w nowym roku szkolnym Dyrektor Szkoły sprawdza wypełnienie przez wychowawców klas wszystkich danych uczniów potrzebnych do prawidłowego działania dziennika elektronicznego.
- 52. DYREKTOR Szkoły lub WICEDYREKTOR jest zobowiązany:
	- 52.1. Systematycznie sprawdzać statystyki logowań.
	- 52.2. Kontrolować systematyczność wpisywania ocen i frekwencji przez nauczycieli.
- 52.3. Systematycznie odpowiadać na wiadomości nauczycieli, rodziców i uczniów.
- 52.4. Bezzwłocznie przekazywać uwagi za pomocą WIADOMOŚCI.
- 52.5. Przekazywać ważne informacje za pomocą OGŁOSZEŃ.
- 52.6. Wpisywać informacje z przeprowadzonych hospitacji w WIDOKU DZIENNIKA.
- 52.7. Wpisywać wszystkie swoje zalecenia i uwagi dla poszczególnych klas i nauczycieli w Uwagach i Zaleceniach Dyrektora Szkoły w WIDOKU DZIENNIKA
- 52.8. Kontrolować poprzez odpowiedni panel dostępny na koncie dyrektora szkoły: poprawność, systematyczność, rzetelność itp. dokonywanych wpisów przez nauczycieli.
- 52.9. Generować odpowiednie statystyki, np. zbiorczych dla nauczycieli, a następnie ich wynik i analizę przedstawiać na Radach Pedagogicznych.
- 52.10. Dochowywać tajemnicy odnośnie postanowień zawartych w umowie, mogących narazić działanie systemu informatycznego na utratę bezpieczeństwa.
- 52.11. Dbać o finansowe zapewnienie poprawności działania systemu, np. zamawianie specjalnych kart do systemu dziennika elektronicznego, doładowywanie Szkolnego SMSa, zakup materiałów i sprzętu do drukowania i archiwizowania danych, szkoleń itp.
- 53. O sprawdzeniu dziennika elektronicznego WICEDYREKTOR powiadamia wszystkich nauczycieli szkoły za pomocą WIADOMOŚCI.
- 54. Do obowiązków Dyrektora Szkoły należy również zapewnienie szkoleń dla:
	- 54.1. Nauczycieli szkoły.
	- 54.2. Nowych pracowników szkoły.
	- 54.3. Uczniów na pierwszych organizacyjnych lekcjach z Informatyki lub Technologii Informacyjnej (w zależności od profilu klasy).
	- 54.4. Pozostałego personelu szkoły (konserwatorzy, pracownicy obsługi , administracja itp.) pod względem bezpieczeństwa.
	- 54.5. Powiadamianie nauczycieli za pomocą WIADOMOŚCI o wszystkich ważnych elementach, mających wpływ na prawidłowe funkcjonowanie szkoły, np: o przydziałach do klas, zmianie planu zajęć, planowanych ogólnoszkolnych imprezach, ważnych wydarzeniach z życia szkoły i lokalnego środowiska itp.

## **ROZDZIAŁ VII**

#### **Wychowawca klasy**

- <span id="page-11-1"></span><span id="page-11-0"></span>55. Dziennik elektroniczny danej klasy prowadzi wyznaczony przez Dyrektora Szkoły Wychowawca Klasy. Każdy Wychowawca Klasy jest odpowiedzialny za prowadzenie dziennika elektronicznego swojej klasy.
- 56. Wychowawca Klasy powinien zwrócić szczególną uwagę na moduł Edycja Danych Uczniów. Poza wszystkimi elementami potrzebnymi do późniejszego wydruku świadectw powinien również wypełnić pola odnośnie telefonów rodziców. Jeśli uczeń posiada opinię lub orzeczenie z poradni, wychowawca powinien odznaczyć ten fakt w odpowiednim miejscu.
- 57. Jeżeli w danych osobowych ucznia nastąpią zmiany, np: zmiana nazwiska, wtedy Wychowawca Klasy ma obowiązek dokonać odpowiednich zmian w zapisie dziennika elektronicznego, za wprowadzanie których bezpośrednio odpowiada.
- 58. Do 15 września w dzienniku elektronicznym Wychowawca Klasy uzupełnia dane uczniów swojej klasy.
- 59. W ciągu 10 dni po zakończeniu każdego miesiąca na podstawie statystyk Wychowawca Klasy dokonuje analizy frekwencji i postępów w nauce swojej klasy wykonując odpowiednie zestawienia określone przez Dyrektora Szkoły.
- 60. Na posiedzeniu śródrocznej lub rocznej Rady Pedagogicznej Wychowawca Klasy dokonuje wydruków odpowiednich statystyk, podpisuje je i przekazuje jednej z wyznaczonych do tego osób.
- 61. Oceny z zachowania wpisuje Wychowawca Klasy według zasad określonych w WSO.
- 62. Wszystkie skróty stosowane w dzienniku elektronicznym zgodne są z WSO i wyjaśnione w POMOCY dziennika elektronicznego.
- 63. Przed datą zakończenia semestru i końca roku szkolnego każdy Wychowawca Klasy jest zobowiązany do dokładnego sprawdzenia dokonanych wpisów w dzienniku elektronicznym, ze szczególnym uwzględnieniem danych potrzebnych do wydruku świadectw.
- 64. Skreślenia ucznia z listy uczniów może dokonać Wychowawca Klasy lub Szkolny Administrator Dziennika Elektronicznego. W takim przypadku konto danego ucznia zostanie zablokowane, a jego dotychczasowe dane, odnośnie ocen i frekwencji, będą liczone do statystyk.
- 65. Wychowawca Klasy może wysłać WIADOMOŚĆ o całkowitym usunięciu ucznia ze szkoły wraz z jego informacjami odnośnie ocen i frekwencji tylko w okresie od 1 do 15 września. Po tym terminie Szkolnemu Administratorowi Dziennika Elektronicznego nie wolno całkowicie usuwać nikogo z systemu aż do rozpoczęcia nowego roku szkolnego.
- 66. Na prośbę drugiej szkoły Wychowawca Klasy może wydrukować z systemu KARTOTEKĘ UCZNIA zawierającą całościową informację o przebiegu edukacji danego ucznia i przekazać ją do sekretariatu szkoły. Kopie przekazanej dokumentacji należy opisać w sposób umożliwiający jednoznaczne stwierdzenie kto, komu i kiedy przekazał tę dokumentację.
- 67. Jeśli w ciągu roku szkolnego do klasy dojdzie nowy uczeń, wszystkie dane powinien wprowadzić Wychowawca Klasy w porozumieniu ze Szkolnym Administratorem Dziennika Elektronicznego.
- 68. Eksportu danych do świadectw z systemu informatycznego dokonuje Wychowawca Klasy wraz ze Szkolnym Administratorem Dziennika Elektronicznego.
- 69. Wychowawca Klasy przegląda frekwencję za ubiegły tydzień i dokonuje odpowiednich zmian np. usprawiedliwień, likwidacji podwójnych nieobecności, itp. Jeśli zostanie zaznaczona błędnie nieobecność ucznia, to Wychowawca Klasy jest zobowiązany do poprawienia tego zapisu. Częstotliwość tych czynności (dotyczy usprawiedliwień) nie może być mniejsza niż raz na tydzień.
- 70. Wychowawca Klasy nie może dokonywać usprawiedliwień z wyprzedzeniem, wpisując je na zajęcia, które się jeszcze nie odbyły chyba, że jest to podyktowane szczególnymi okolicznościami.
- 71. Do obowiązku wychowawcy należy dokonywanie seryjnych zmian w frekwencji lub innych wpisów, ustalonych w szkolnych kategoriach frekwencji z wyprzedzeniem przy wykorzystaniu opcji DODAJ SERYJNIE, np. w sytuacji, gdy przeprowadzana próbna matura, udział w konkursie itp. w celu uniknięcia pomyłek przy wpisywaniu frekwencji przez nauczycieli.
- 72. Dzień przed zebraniem z rodzicami wychowawcy mogą drukować z systemu dziennika elektronicznego zestawienia ocen, frekwencji oraz potrzebne statystyki do wykorzystania podczas spotkania z rodzicami.
- 73. Jeżeli rodzic (opiekun prawny) nie jest obecny na zebraniu, Nauczyciel ani Wychowawca Klasy nie mają obowiązku dodatkowego zawiadamiania o ocenach poza określonym w szkole systemem dziennika elektronicznego. Dotyczy to także przewidywanych ocen niedostatecznych śródrocznych, z

tym, że informacja o przewidywanych ocenach powinna być umieszczona w dzienniku elektronicznym według terminów określonych w WSO. O rocznych przewidywanych ocen niedostatecznych wychowawca dodatkowo informuje pisemnie rodziców ucznia.

- 74. Wychowawca Klasy regularnie uzupełnia moduł WYWIADÓWKI i systematycznie odnotowuje w nich obecność rodzica lub opiekuna, zaznaczając odpowiednie opcje.
- 75. Wychowawca Klasy nie ma możliwości edytowania ocen z innych przedmiotów w klasie, w której jest wychowawcą poza przedmiotem, którego uczy.
- 76. Wychowawca klasy wpisuje uczniom swojej klasy śródroczną i roczną ocenę z zachowania w odpowiedniej opcji dziennika elektronicznego, według zasad określonych w Wewnątrzszkolnym Systemie Oceniania.
- 77. Wychowawca Klasy ma obowiązek systematycznie uzupełniać plan lekcji swojej klasy (zakładka LEKCJE MOJEJ KLASY) do 15 września (wraz z podziałem na grupy) i go opublikować. Plan lekcji będzie publikowany na kontach uczniów oraz rodziców. W przypadku zmian w planie lekcji Wychowawca Klasy jest zobowiązany do jego niezwłocznej aktualizacji.
- 78. Wychowawca Klasy ma obowiązek do 15 września uzupełnić wszystkie dane odnośnie klasy i uczniów zamieszczone w WIDOKU DZIENNIKA jak: dane osobowe, samorząd klasowy, inne informacje o uczniu itp. a następnie systematycznie uzupełniać i aktualizować wpisy np: o wycieczkach klasowych, ważnych wydarzeniach z życia klasy, kontaktach wychowawczych z rodzicami itp.
- 79. Dokonując wpisu w kontaktach wychowawczych z rodzicami należy wpisać, kiedy i czego dotyczyła rozmowa. Jeśli kontakt był niemożliwy, taka informacja również powinna być odnotowana w dzienniku elektronicznym.
- 80. Na początkowych godzinach wychowawczych nauczyciel powinien wyjaśnić uczniom zasady funkcjonowania dziennika elektronicznego w szkole.
- 81. Na pierwszym zebraniu z rodzicami Wychowawca Klasy ma obowiązek osobiście rozdać rodzicom loginy i hasła do ich kont oraz kont ich dzieci. Na tym zebraniu przekazuje podstawowe informacje o tym jak korzystać z dziennika elektronicznego i wskazuje gdzie i jak można uzyskać pomoc w jego obsłudze [\(http://www.dziennik.librus.pl/help -](http://www.dziennik.librus.pl/help) po zalogowaniu się
- 82. Jeżeli uczniowie będą np. reprezentować szkołę, uczestniczyć w szkolnej wycieczce, konkursie itp., wychowawca ma obowiązek poinformować o tym fakcie nauczycieli za pomocą OGOSZEŃ z podaniem dokładnej listy uczniów i klas, z których pochodzą.

## **ROZDZIAŁ VIII**

#### **Nauczyciel**

- <span id="page-13-1"></span><span id="page-13-0"></span>83. Każdy Nauczyciel jest osobiście odpowiedzialny za systematyczne wpisywanie do dziennika elektronicznego:
	- 83.1. Ocen cząstkowych.
	- 83.2. Przewidywanych ocen śródrocznych i rocznych.
	- 83.3. Ocen śródrocznych i rocznych w klasach, w których prowadzi zajęcia według zasad określonych w WSO.
- 84. Nauczyciele mają obowiązek zaznaczać obecności, nieobecności i inne ustalone w szkole kategorie frekwencji na zajęciach. Jednolity sposób zapisu w całej szkole umożliwia wyświetlanie bieżącej

procentowej frekwencji i wielu ważnych statystyk przydatnych w pracy dydaktyczno - wychowawczej szkoły.

- 85. Jeżeli nauczyciel korzysta z kart, ma obowiązek poprawnie wypełniać jedną kartę na każde prowadzone przez siebie zajęcia i na drugi dzień sprawdzać, czy w jego kartach nie wystąpiły błędy, jeśli tak to niezwłocznie w tym samym dniu powinien dokonać korekty. Nauczyciel osobiście odpowiada za to czy jego karty zostały dodane i poprawnie odczytane. W tym zakresie ponosi całkowitą odpowiedzialność również w przypadku wpisywania danych do systemu dziennika elektronicznego za pomocą komputera.
- 86. Jeżeli nauczyciel korzysta z komputera, ma obowiązek prowadzić lekcję z wykorzystaniem elementów INTERFEJSU LEKCYJNEGO.
- 87. Nauczyciel prowadzący zastępstwo za nieobecnego nauczyciela ma obowiązek dokonywać zaznaczeń według zasad określonych w systemie dziennika elektronicznego:
	- 87.1. Jeżeli będzie używał komputera w INTERFEJSIE LEKCYJNYM musi wybrać opcję PROWADZĘ ZASTĘPSTWO, a następnie zaznaczyć z listy ZAJĘCIA EDUKACYJNE odpowiedni przydział lekcyjny dla nauczyciela, za którego prowadzi zajęcia.
	- 87.2. Jeżeli nauczyciel prowadzi swoje zajęcia na godzinie za nieobecnego nauczyciela, w systemie dziennika elektronicznego wpisuje zajęcia według swojego planu nauczania.
	- 87.3. W przypadku, kiedy zajęcia odbędą się na innej godzinie lub w innym dniu, niż wynika to z planu zajęć, nauczyciel w temacie lekcji, gdzie powinny odbyć się planowo zajęcia, wpisuje odpowiednią informację o tym, że lekcja odbyła się w innym terminie, podając datę i numer lekcji. Przeprowadzone zajęcia wpisuje tak jak się odbyły.
	- 87.4. Jeżeli nauczyciel prowadzi zajęcia z całą klasą zamiast z określoną grupą jak to wynika z planu, odnotowuje frekwencję dla całej klasy i wprowadza odpowiedni temat. Natomiast w temacie dla danej grupy wpisuje odpowiednią informację np.: **"Zajęcia odbyły się dnia ..., całą klasą na … godzinie lekcyjnej**,**"** i odznacza dla danej grupy opcję **"Licz realizację w zestawieniach."**
	- 87.5. Jeżeli nauczyciel ma zajęcia łączone z dwóch lub więcej klas, np. część uczniów wyjechała na wycieczkę, w takim wypadku wprowadza ten sam temat do obydwu klas, a obecność zaznacza tylko tym uczniom, którzy są na zajęciach.
	- 87.6. W innych nieokreślonych w tym dokumencie przypadkach należy zawsze stosować zasadę, jeżeli zachodzi sytuacja że nie prowadzimy naszych zajęć w danej godzinie tak jak to wynika z naszego planu lekcji, należy odznaczyć opcję "Licz realizację w **zestawieniach,"** i w temacie zajęć podajemy przyczynę.
- 88. Nauczyciel ma obowiązek uzupełniać moduł REALIZACJA PROGRAMU NAUCZANIA polegający na wpisywaniu tematów lekcji.
- 89. Uczestnictwo w szkoleniach organizowanych przez Szkolnego Administratora Dziennika Elektronicznego jest obowiązkowe dla każdego nauczyciela.
- 90. Nauczyciele są zobowiązani do przestrzegania zasad zapewniających ochronę danych osobowych według przepisów obowiązujących w szkole.
- 91. Każdy nauczyciel na początku prowadzonych przez siebie zajęć osobiście sprawdza i wpisuje do dziennika elektronicznego obecność uczniów. W trakcie trwania zajęć uzupełnia inne elementy np. oceny uzyskane przez uczniów.
- 92. Nauczyciel ma obowiązek systematycznie wprowadzać tematy prowadzonych zajęć i sprawdzać ich realizację za pomocą modułów REALIZACJA PROGRAMU oraz KONTROLA REALIZACJI.
- 93. Każdy nauczyciel ma obowiązek ustalania wagi ocen według zasad określonych w Przedmiotowych Systemach Oceniania. Każda ocena ma mieć przydzieloną kategorię, wagę oraz zaznaczenia informujące czy jest liczona do średniej.
- 94. Szczegółowe zapisy odnośnie kategorii, wagi i liczenia do średniej ocen określają Przedmiotowe Systemy Oceniania.
- 95. Ocena wpisana do dziennika elektronicznego nie może być usuwana ani zmieniana bez podania przyczyn takiego postępowania.
	- 95.1. Jeśli nauczyciel pomyli się wprowadzając błędną ocenę lub nieobecność, powinien jak najszybciej dokonać korekty. W systemie istnieje odpowiednia opcja, która zapisuje historię wszystkich dokonywanych zmian w wpisach nauczycieli.
	- 95.2. Ocenie z poprawy danego zaliczenia nauczyciel wprowadza indywidualnie każdemu uczniowi za pomocą opcji POPRAW. Może tego dokonać podczas edycji właściwej oceny z zaliczenia.
- 96. Zapis 0 (zero), informuje o nieobecności ucznia na zaliczeniu lub nie oddaniu w wyznaczonym terminie pracy. Po uzupełnieniu przez ucznia danej zaległości zapis ten należy zmienić na właściwą ocenę z danego zaliczenia.
- 97. Nieobecność "nb." wpisana do dziennika nie może być usuwana. Nieobecność może być zmieniona na:
	- 97.1. Nieobecność usprawiedliwiona u.
	- 97.2. Spóźnienie sp.
	- 97.3. Zwolnienie zw.
	- 97.4. Lub inną na ustaloną w szkole kategorię frekwencji.
- 98. Każdy nauczyciel ma obowiązek w dniu pracy co najmniej raz sprawdzić na swoim koncie WIADOMOŚCI i OGŁOSZENIA oraz na bieżąco udzielać na nie odpowiedzi. W tym zakresie Nauczyciel jest kontrolowany przed Dyrektora Szkoły lub Wicedyrektora.
- 99. Obowiązkiem każdego nauczyciela jest poinformowanie ucznia i jego rodziców o przewidywanych ocenach niedostatecznych. Nauczyciel ma obowiązek poprzez wykorzystanie modułu WIADOMOŚCI w dzienniku internetowy. Nauczyciel wpisując taką informację zobowiązany jest do odniesienia się do zasad i terminów określonych w WSO, a następnie wpisać oceny w dzienniku elektronicznym, wybierając odpowiednią kategorię oceny (np: proponowana ocena śródroczna lub proponowana ocena roczna).
- 100. Na dzień przed zebraniem z rodzicami nauczyciel ma obowiązek wpisania ocen cząstkowych do dziennika elektronicznego, na podstawie których w dniu zebrania z rodzicami drukowane będą w szkole odpowiednie kartki informacyjne dla rodziców.
- 101. Na podstawie obliczeń w systemie dziennika elektronicznego, uwzględniającego wagi ocen, nauczyciel wystawia oceny klasyfikacyjne według zasad określonych w Przedmiotowym Systemie Oceniania.
- 102. Jeżeli nauczyciel dostaje klasę pod opiekę, np: wyjście do kina, udział w uroczystości szkolnej, organizowanie szkolnej wigilii itp., frekwencję do dziennika elektronicznego wpisuje, według takich samych zasad, jakie określone są dla prowadzenia zajęć, a w temacie wpisuje zaistniałą sytuację, np: "Udział w uroczystości nadania imienia szkole" itp.
- 103. Jeżeli nauczyciel musi zwolnić ucznia z zajęć, np. udział w zawodach sportowych, o fakcie tym z co najmniej jednodniowym wyprzedzeniem, powinien poinformować wychowawcę klasy za pomocą WIADOMOŚCI. Ponadto nauczyciel ma obowiązek po powrocie przekazać wychowawcom uaktualnioną listę zwolnionych uczniów. Wychowawca na podstawie tej listy zaznacza to zwolnienie, wykorzystując do tego celu moduł DODAJ SERYJNIE w ikonce SERYJNE ZWOLNIENIA.
- 104. Każdy nauczyciel ma obowiązek używać konto e-mail i wpisać go w swojej konfiguracji w dzienniku internetowym. Zaleca się, aby opcja informująca o nadejściu nowej wiadomości systemowej była załączona.
- 105. Nauczyciel ma obowiązek umieszczać informacje w TERMINARZU o każdej pracy klasowej, informując o tym wszystkich nauczycieli i uczniów klasy, w której jest przeprowadzane zaliczenie z 1 tygodniowym wyprzedzeniem. W informacji ma być podane:
	- 105.1. Jakiego działu zaliczenie dotyczy.
	- 105.2. Z jakiego przedmiotu.
	- 105.3. Wpisu dokonujemy dla widoku całej klasy, nie dla klasy wirtualnej.
- 106. Na w/w podstawie przekazywania informacji wszyscy nauczyciele w szkole mają obowiązek tak planować swoje zaliczenia, aby nie zostały naruszone zasady opisane w Wewnątrzszkolnym Systemie Oceniania.
- 107. Każdy nauczyciel ma obowiązek na bieżąco aktualizować swój plan lekcji podany na stronie szkoły w module MOJE LEKCJE, zachowując poprawne daty obowiązywania każdego planu. Podczas wpisywania nowego planu nauczyciel ma obowiązek dokonać korekty planu z zachowaniem terminów jego obowiązywania, nie kasując nieaktualnego planu, na podstawie którego liczone są wcześniejsze statystyki.
- 108. Każdy nauczyciel ma obowiązek systematycznie uzupełniać wszelkie informacje znajdujące się w WIDOKU DZIENNIKA, np. wpisywania informacji o wycieczkach, indywidualnych kontaktach z rodzicami.
- 109. Nauczyciele prowadzący zajęcia w grupach mają obowiązek tworzenia systematycznego kontrolowania i uaktualniania listy każdej WIRTUALNEJ KLASY oraz utworzenia odpowiednich nazw do poszczególnych grup, dopasowując je do nazewnictwa stosowanego w szkole.
- 110. Jeśli nauczyciel używa laptopa musi pamiętać, aby:
	- 110.1. Nie udostępniać komputera osobom trzecim (uczniom, swoim dzieciom itp).
	- 110.2. Nie logować się do nieznanych sieci.
- 111. Za ujawnienie poufnych danych z dziennika internetowego nauczyciel ponosi takie same konsekwencje jak w przypadku przepisów odnośnie szkolnej dokumentacji.
- 112. Nauczyciel jest osobiście odpowiedzialny za swoje konto. Nie wolno mu nikomu przekazywać danych dostępowych do konta.
- 113. Nauczyciele muszą systematycznie doskonalić swoją wiedzę na temat przechowywania danych na dyskietkach, dyskach Flash czy tworzenia nadmiernej ilości wydruków.
- 114. Nauczyciel jest zobligowany, aby uczeń lub osoba postronna nie miała dostępu do komputera, z którego nauczyciel (Wychowawca Klasy) loguje się do dziennika elektronicznego.
- 115. W razie jakichkolwiek podejrzeń, nauczyciel powinien sprawdzić wiarygodność informacji o ostatniej wizycie w dzienniku internetowym, która będzie widoczna zaraz po zalogowaniu się na swoim koncie i jeżeli istnieją jakieś nieścisłości o tym fakcie powinien niezwłocznie powiadomić Szkolnego Administratora Dziennika Elektronicznego.
- 116. Po zakończeniu pracy nauczyciel ma obowiązek wylogować się z konta.
- 117. Nauczyciel ma obowiązek utrzymywania powierzonego mu sprzętu komputerowego w należytym stanie.
- 118. Przed przystąpieniem do pracy nauczyciel zobowiązany jest do sprawdzenia czy sprzęt nie został w widoczny sposób naruszony lub uszkodzony. W przypadku zaistnienia takiego stanu rzeczy powinien niezwłocznie powiadomić o tym Szkolnego Administratora Dziennika Elektronicznego.
- 119. Nauczyciel zobowiązany jest dbać by poufne dane prezentowane na monitorze komputera nie były widoczne dla osób trzecich.

#### **ROZDZIAŁ IX**

#### **Sekretariat**

- <span id="page-17-1"></span><span id="page-17-0"></span>120. Za obsługę konta Sekretariat odpowiedzialna jest osoba, która na stałe pracuje w sekretariacie szkoły.
- 121. W przypadku zaistnienia takiej potrzeby, na polecenie Dyrektora Szkoły, Szkolny Administrator Dziennika Elektronicznego może przydzielić osobie pracującej w sekretariacie konto z uprawnieniami nauczyciela, nie dając jednak żadnych możliwości edycji danych dotyczących ocen i frekwencji w żadnej klasie szkoły.
- 122. Osoba pracująca w sekretariacie szkoły jest zobowiązana do przestrzegania przepisów zapewniających ochronę danych osobowych i dóbr osobistych uczniów w szczególności do nie podawania haseł do systemu drogą nie zapewniającą weryfikacji tożsamości osoby (np. drogą telefoniczną).
- 123. Nowe hasło dla ucznia lub rodzica pracownik sekretariatu może wydać tylko po okazaniu legitymacji szkolnej lub dowodu tożsamości.
- 124. Pracownik sekretariatu szkoły zobowiązany jest do jak najszybszego przekazywania wszelkich informacji, odnośnie nieprawidłowego działania i funkcjonowania dziennika elektronicznego, czy też zaistniałej awarii zgłoszonej przez nauczyciela, Szkolnemu Administratorowi Dziennika Elektronicznego.

## **ROZDZIAŁ X**

#### **Rodzice – prawni opiekunowie**

- <span id="page-17-3"></span><span id="page-17-2"></span>125. Rodzice (prawni opiekunowie) mają swoje niezależne konto w systemie dziennika elektronicznego zapewniające podgląd postępów edukacyjnych ucznia oraz dających możliwość komunikowania się z nauczycielami w sposób zapewniający ochronę dóbr osobistych innych uczniów.
- 126. Zakres i opcje dostępne w kontach podstawowych.

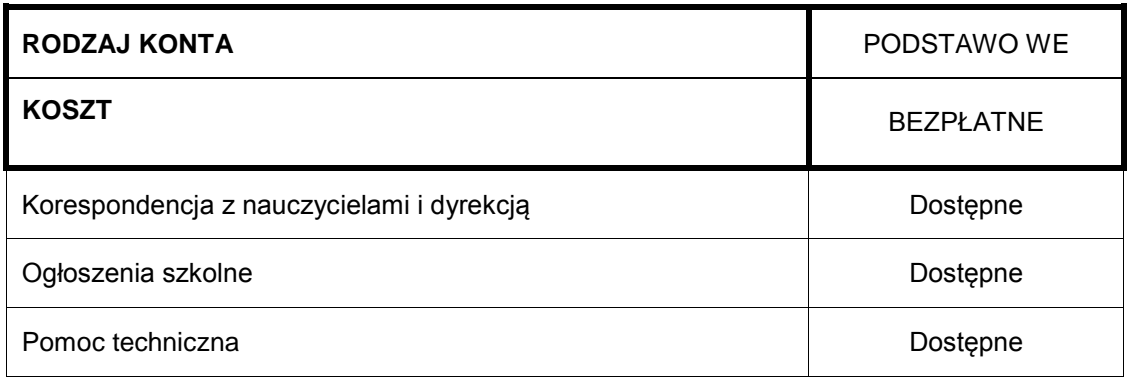

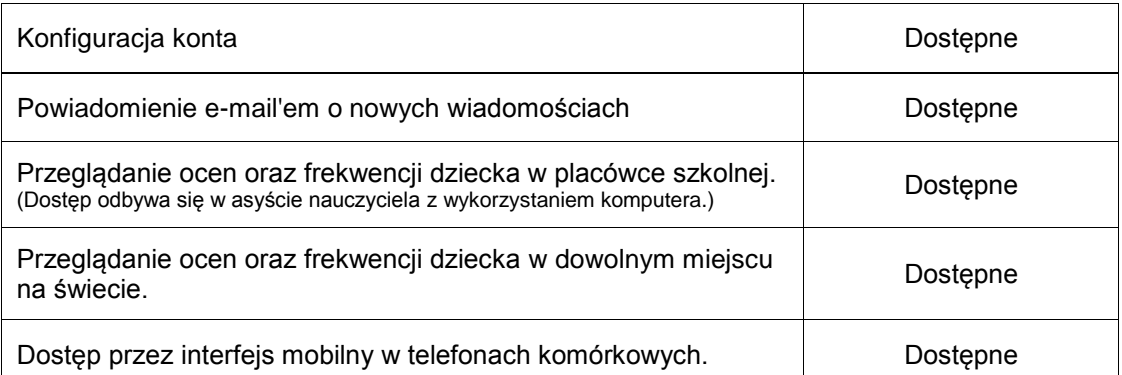

- 127. Na początku roku szkolnego rodzic otrzymuje login i hasło do swojego oraz dziecka konta.
- 128. Rodzic w swoim koncie, poza możliwością zmiany swojego hasła, ma możliwość zmiany hasła konta swojego dziecka.
- 129. Rodzic ma obowiązek zapoznać się z zasadami funkcjonowania dziennika elektronicznego, dostępnymi w POMOCY po zalogowaniu się na swoim koncie. Fakt zapoznania się z tymi dokumentami Rodzic podpisuje w obecności wychowawcy na początku roku szkolnego.
- 130. Standardowo wydaje się dla rodzica jeden login oraz hasło. W przypadku chęci odrębnego dostępu do systemu przez dwoje rodziców istnieje możliwość wydania osobnego loginu oraz hasła dla drugiego rodzica/opiekuna prawnego.
- 131. Dostęp rodziców i ich dzieci do poszczególnych modułów w dzienniku elektronicznym jest określony na podstawie umowy zawartej pomiędzy firmą zewnętrzną a Dyrektorem Szkoły.
- 132. Rodzic osobiście odpowiada za swoje konto w dzienniku elektronicznym szkoły i ma obowiązek nieudostępniania go swojemu dziecku ani innym nieupoważnionym osobom.

## **ROZDZIAŁ XI**

#### **Uczeń**

- <span id="page-18-1"></span><span id="page-18-0"></span>133. Na początkowych lekcjach z informatyki uczniowie będą zapoznani przez nauczyciela z zasadami funkcjonowania dziennika elektronicznego w szkole.
- 134. Uczeń ma obowiązek zapoznać się z zasadami funkcjonowania elektronicznego dziennika ocen w szkole dostępnymi w POMOCY i odpowiednich REGULAMINACH po zalogowaniu się na swoim koncie [\(http://www.dziennik.librus.pl/help\).](http://www.dziennik.librus.pl/help)
- 135. Dla ucznia, któremu przyznano indywidualny tok nauczania lub okres specjalnej edukacji mającej na celu przywrócenie do prawidłowego funkcjonowania, tworzy się osobną klasę, przydzielając nauczycieli według takich samych zasad jak dla każdej klasy.
- <span id="page-18-3"></span><span id="page-18-2"></span>136. Uczeń przy obsłudze swojego konta w dzienniku elektronicznym ma takie same prawa, obowiązki i uprawnienia jak rodzic na swoim koncie.

## **ROZDZIAŁ XII**

#### **Postępowanie w czasie awarii**

- 137. Postępowanie Dyrektora Szkoły w czasie awarii:
	- 137.1. Dyrektor Szkoły ma obowiązek sprawdzić czy wszystkie procedury odnośnie zaistnienia awarii są przestrzegane przez Szkolnego Administratora Dziennika Elektronicznego, Szkolnego Administratora Sieci Komputerowej i Nauczycieli.
	- 137.2. Dopilnować jak najszybszego przywrócenia prawidłowego działania systemu.
	- 137.3. Zabezpieczyć środki, na wypadek awarii, w celu przywrócenia normalnego funkcjonowania systemu.
- 138. Jeśli z przyczyn technicznych, nie ma możliwości wprowadzenia danych do systemu:
	- 138.1. Szkolny Administrator Dziennika Elektronicznego ma obowiązek przechowywać wszystkie wypełnione przez nauczycieli karty w bezpiecznym miejscu z podziałem na poszczególne dni.
	- 138.2. Po ustąpieniu awarii Szkolny Administrator Dziennika Elektronicznego ma obowiązek wprowadzenia wszystkich kart w dniu usunięcia awarii w takiej kolejności, w jakiej były wypełniane przez nauczycieli.
- 139. Postępowanie Nauczyciela w czasie awarii.
	- 139.1. W razie awarii systemu dziennika elektronicznego, komputera lub sieci informatycznej, nauczyciel ma obowiązek na każde prowadzone przez siebie zajęcia, odpowiednio wypełnić kartę przeznaczoną dla modułu odczytu kart lekcyjnych i zostawić ją w wyznaczonym do tego miejscu w pokoju nauczycielskim.
	- 139.2. Wszystkie awarie sprzętu komputerowego, oprogramowania czy sieci komputerowych, mają być zgłaszane osobiście w dniu zaistnienia jednej z wymienionych osób:
		- 139.2.1. Szkolnemu Administratorowi Sieci Komputerowej.
		- 139.2.2. Szkolnemu Administratorowi Dziennika Elektronicznego.
		- 139.2.3. Pracownikowi sekretariatu szkoły.
- 140. Zalecaną formą zgłaszania awarii jest użycie WIADOMOŚCI w systemie dziennika internetowego, jeśli nie jest to możliwe, dopuszcza się następujące powiadomienia:
	- 140.1. Osobiście.
	- 140.2. Telefonicznie.
	- 140.3. Za pomocą poczty e-mail.
	- 140.4. Poprzez zgłoszenie tego faktu w sekretariacie szkoły, który jest zobowiązany do niezwłocznego poinformowania o tym fakcie odpowiedniego pracownika szkoły.

W żadnym przypadku nauczycielowi nie wolno podejmować samodzielnej próby usunięcia awarii ani wzywać do naprawienia awarii osób do tego nie wyznaczonych.

#### **ROZDZIAŁ XIII**

#### **Postanowienia końcowe**

<span id="page-19-1"></span><span id="page-19-0"></span>141. Wszystkie tworzone dokumenty i nośniki informacji, powstałe na podstawie danych z elektronicznego dziennika, mają być przechowywane w sposób uniemożliwiający ich zniszczenie lub kradzież.

- 142. Wszystkie zeskanowane i przesłane do bazy danych karty mają być przechowywane w szkole do końca tygodnia, a następnie zniszczone, np. w niszczarce.
- 143. Jeżeli obsługa systemu wymaga utworzenia dodatkowej kopii dziennika elektronicznego, każdą utworzoną kopię Szkolny Administrator Dziennika Elektronicznego musi zapisać, kiedy została utworzona i dla kogo. Odbiorca kopii osobiście podpisuje jej odbiór.
- 144. Szkoły mogą udostępnić dane ucznia bez zgody rodziców odpowiednim organom na zasadzie oddzielnych przepisów i aktów prawnych obowiązujących w szkole, np. innym szkołom w razie przeniesienia, uprawnionym urzędom kontroli lub nakazu sądowego. Odbiorca kopii osobiście podpisuje jej odbiór
- 145. Wszystkie poufne dokumenty i materiały utworzone na podstawie danych z dziennika elektronicznego, które nie będą potrzebne, należy zniszczyć w sposób jednoznacznie uniemożliwiający ich odczytanie.
- 146. Osoby z zewnątrz (serwisanci, technicy, osoby odbywające praktykę studencką, pracownicy urzędów państwowych dokonujących kontroli, itp.), jeśli jest to wymagane, zobowiązują się do poszanowania i zachowania tajemnicy wynikającej z Ustawy o Ochronie Danych Osobowych, potwierdzając to własnoręcznym podpisem na odpowiednim dokumencie.
- 147. W razie kontroli z zewnątrz odpowiedniego organu uprawnionego do kontrolowania dokumentacji szkolnej, na polecenie Dyrektora Szkoły, na czas kontroli Szkolny Administrator Dziennika Elektronicznego, udostępnia wyznaczonej do tego celu osobie specjalne konto w dzienniku elektronicznym dające możliwość sprawdzenia prawidłowego jego funkcjonowania bez możliwości dokonywania jakichkolwiek zmian.
- 148. Dokumentacja z funkcjonowania dziennika elektronicznego, wydruki, płyty CD lub DVD z danymi powinny być przechowywane w szkolnym archiwum.
- 149. Nie należy zostawiać komputera bez nadzoru.
- 150. Instalacji oprogramowania może dokonywać tylko Szkolny Administrator Sieci Komputerowej lub Szkolny Administrator Dziennika Elektronicznego. Uczeń ani osoba trzecia nie może dokonywać żadnych zmian w systemie informatycznym komputerów.
- 151. Oryginalna dokumentacja oprogramowania powinna być zabezpieczona.
- 152. Nie wolno nikomu pożyczać, kopiować, odsprzedawać itp. licencjonowanego oprogramowania będącego własnością szkoły.
- 153. Przechowywać informacje kontaktowe do serwisów w bezpiecznym miejscu.
- 154. Należy zawsze używać połączeń szyfrowanych nawet w sieci wewnętrznej.